**Ordre de service d'action**

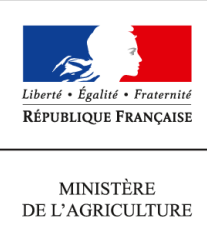

DE L'AGROALIMENTAIRE ET DE LA FORÊT

**Direction générale de l'alimentation Sous-direction du pilotage des ressources et des actions transversales Bureau de la maîtrise d'ouvrage des systèmes d'information de l'alimentation 251 rue de Vaugirard 75 732 PARIS CEDEX 15 0149554955**

**Note de service**

**DGAL/SDPRAT/2014-285**

**11/04/2014**

**Date de mise en application :** Immédiate **Diffusion : Tout public** 

**Date limite de mise en œuvre :** 01/09/2014 **Cette instruction abroge :**  DGAL/SDPRAT/2014-228 **Cette instruction ne modifie aucune instruction. Nombre d'annexes :** 1

**Objet :** Fiabilisation des établissements de la base de donnée nationale du domaine vétérinaire (SIGAL) dans le cadre de la mise en place de RESYTAL

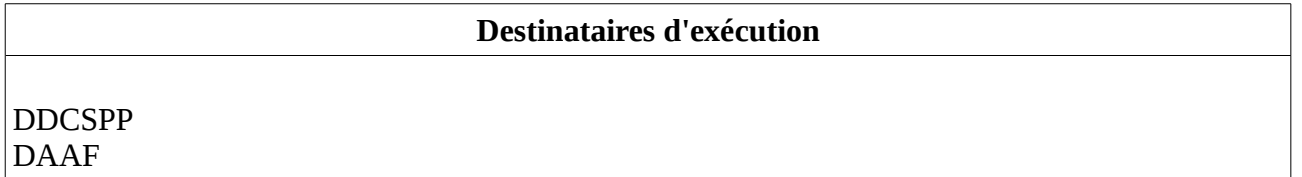

**Résumé :** La mise en service du nouveau système d'information de l'alimentation de la DGAL nécessite de « Sirétiser » ou « Numagritiser » les établissements de SIGAL devant être repris au sein de RESYTAL. La présente note a pour objectif de présenter les actions à réaliser dans ce cadre.

## I - Objectifs du chantier de fiabilisation de SIGAL

RESYTAL, le nouveau système d'information de la DGAL, sera déployé progressivement pour permettre la mise en service de l'inspection dans le domaine de la protection des végétaux au 1<sup>er</sup> janvier 2015. Ce déploiement s'accompagnera de la mise en place de la brique de gestion du référentiel Usagers (dénommée USAGERS) pour le domaine végétal dès début novembre 2014 et pour le domaine vétérinaire fin janvier 2015.

Cependant SIGAL va continuer à être utilisé au sein des services dans le cadre de la gestion des processus métiers qui n'ont pas encore fait l'objet d'une migration dans RESYTAL (agréments, suites d'inspection, prélèvements, etc …).

Cette situation de co-existence, qui se fera sans double saisie pour les utilisateurs, implique une mise en cohérence des Usagers présents dans SIGAL avec ceux qui seront présents dans USAGERS RESYTAL. Cette co-existence se met en place en deux temps :

- Dans un premier temps, une opération de reprise des usagers présents au sein de SIGAL vers USAGERS est prévue afin d'initialiser la base USAGERS et d'éviter aux services de re-saisir ces informations.
- Dans un second temps, un flux de co-existence de USAGERS vers SIGAL permettra que chaque création/modification d'un usager au sein de USAGERS soit automatiquement répercutée dans SIGAL pour éviter également une double saisie. En effet, à compter de la mise en service d'USAGERS, les établissements et les ateliers ne pourront plus être modifiés dans SIGAL et seront uniquement alimentés par ce flux de co-existence.

C'est **la phase de reprise qui nécessite une identification commune des établissements** dans les deux bases soit par leurs N° SIRET, soit par leurs N° NUMAGRIT (identifiant des établissements non « Sirétisables »).

L'objectif du chantier de fiabilisation de SIGAL consiste donc à corriger les établissements présentant une anomalie au niveau de leur identification ou au niveau de leurs ateliers.

L'échéance pour cette phase de fiabilisation est fixée au **1 er Septembre 2014** .

### II - Périmètre des établissements à fiabiliser

Les établissements à fiabiliser sont ceux qui seront repris dans USAGERS lors de la mise en service du module.

La reprise s'effectue à deux niveaux, celui de l'établissement et celui de l'atelier.

#### A - Les règles de reprise des établissements

Un établissement SIGAL, pour être repris dans USAGERS, doit répondre aux trois conditions suivantes :

- être **actif dans SIGAL** (pas de date de fermeture dans SIGAL),
- **disposer d'un SIRET ou d'un NUMAGRIT actif** en BDNU (pas de date de cessation en BDNU),
- avoir **au moins un atelier repris** (cf règles de reprise d'un atelier).

#### B - Les règles de reprise des ateliers

De façon générale, les ateliers non archivés appartenant à un établissement repris (cf règles de reprise cidessus) seront repris dans USAGERS.

Toutefois, l'examen des données de SIGAL a mis en évidence l'obsolescence et l'imprécision de certaines informations. La reprise des ateliers concernés ne présente pas d'intérêt dans la gestion des usagers.

En conséquence, les ateliers dont la classe atelier est obsolète (cf liste en Annexe 1) ou définie comme « A CLASSER DSV », « A CLASSER GDS » ou « Basse cour particulière - recensement IA 2006 » ne seront pas repris, quels que soient les dossiers rattachés à ces ateliers.

#### C - Les établissements fiabilisés par la DGAL

En vue de faciliter le travail des services déconcentrés, certains établissements, qui ont vocation à être repris, bénéficieront d'un traitement spécifique pour qu'un NUMAGRIT ou SIRET leur soit attribué automatiquement par la DGAL. Il s'agit des établissements suivants :

- **Vétérinaire** : la mise à jour de cette population d'établissement se fera en collaboration avec le CSOV. Les ateliers de ces établissements seront repris s'ils répondent aux règles de reprise des ateliers.
- **Laboratoire agréé** : cette action est à la charge de la DGAL
- **Commune**: les établissements relatifs aux communes seront mis à jour par la DGAL, à partir des informations de la BDNU.
- **Apiculteur** : la population « active » est déjà à jour dans SIGAL puisque la déclaration obligatoire dans TELERUCHERS nécessite qu'un lien soit établi dans SIGAL entre le SIRET ou NUMAGRIT et le NAPI. Les établissements ayant un NAPI sans SIRET ni NUMAGRIT sont considérés comme inactifs et ne seront donc pas repris.
- **EDE** : une demande de mise à jour des couples « Exploitation (n° EDE) / Etablissement (SIRET ou NUMAGRIT) » et « Détenteur (N° détenteur) / Entreprise (SIREN ou NUMAGRIN) » pour les exploitations ouvertes en BDNI sera adressée aux Établissements de l'Elevage (EDE). L'association « Exploitation (n° EDE) / Etablissement (SIRET ou NUMAGRIT) » ainsi que la date d'effet du lien transmis à la BDNU via la BDNI, seront récupérés dans USAGER. Chaque établissement SIGAL disposant d'un n° EDE connu dans USAGER sera repris même s'il ne possède pas de SIRET dans SIGAL. Les ateliers de ces établissements seront repris s'ils répondent aux règles de reprise des ateliers.

*NB : une instruction sera adressée prochainement aux EDE par la DGAL (SDSPA/BICMA). Parallèlement, un accès à la BDNU leur sera donné pour la recherche des n° SIRET ou la création des N° NUMAGRIT.*

### III - Identification des établissements de SIGAL à mettre à jour

#### A - Identification par la DGAL

Tous les week-end, à partir du 15/04/2014, un traitement sera exécuté sur la base SIGAL pour permettre d'identifier les établissements devant faire l'objet d'une fiabilisation pour être repris dans le référentiel USAGERS de RESYTAL.

Cette identification des établissements se fera sous la forme d'un descripteur créé spécifiquement à cet effet (groupe Etablissements – Gestion).

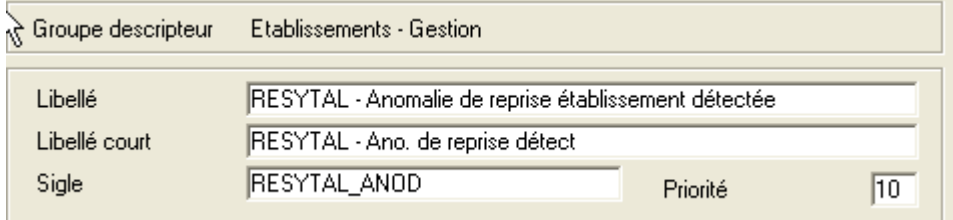

Ce descripteur pourra prendre une des valeurs ci-dessous correspondant à des motifs de non reprise des établissements dans USAGERS. L'essentiel de ces erreurs sont des erreurs de saisie. Les corrections à apporter sont indiquées au paragraphe [IV -](#page-6-0) - [Travail à effectuer\)](#page-6-0).

#### **Tout établissement qui disposera de ce descripteur lors de l'opération de reprise des établissements et ateliers de SIGAL ne sera pas repris dans USAGERS, à l'exception des valeurs de priorité 4 (cf paragraphe IV).**

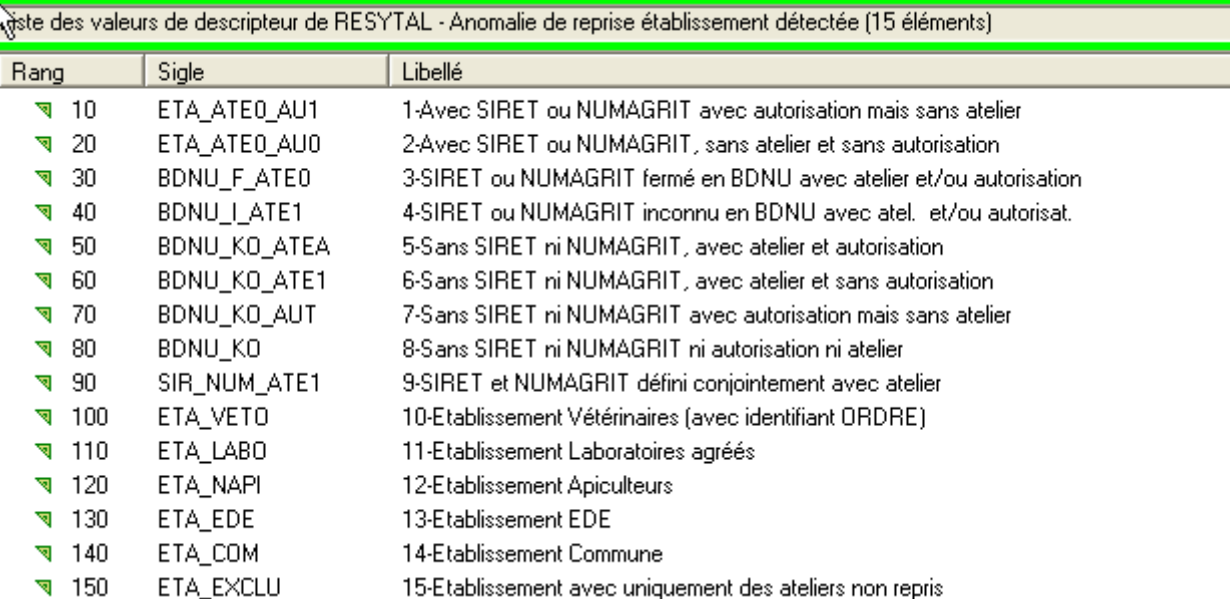

Un autre descripteur lié aux ateliers permettra d'identifier les ateliers :

- liés à une classe atelier obsolète (cf § B)
- n'ayant aucun dossier (pas d'autorisation, d'intervention, de bovins).

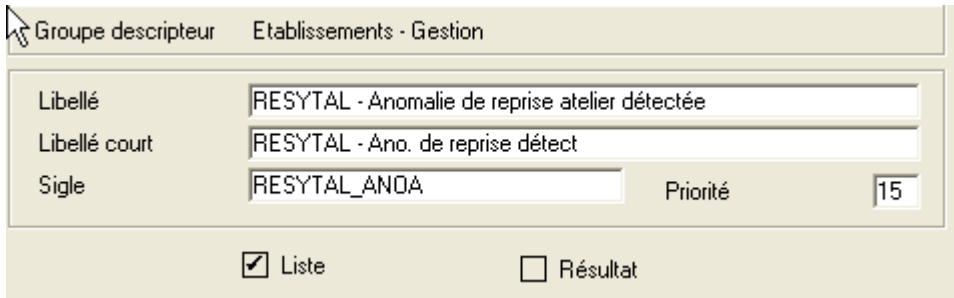

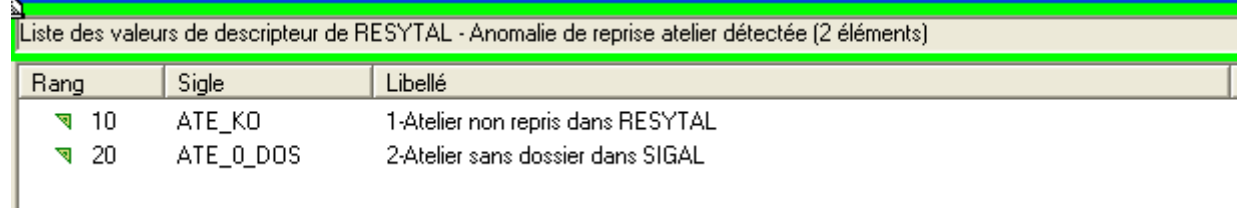

La 1ère valeur permettra aux services déconcentrés d'identifier les ateliers à corriger éventuellement en vue d'une reprise RESYTAL.

La 2ème valeur donnera une vision des ateliers définis dans SIGAL mais pour lesquels la question de l'opportunité de reprise dans RESYTAL doit se poser. Si la reprise est confirmée, aucune action n'est nécessaire si l'établissement dispose d'un identifiant SIRET ou NUMAGRIT. Sinon, l'atelier peut être fermé (voir supprimé) dans SIGAL ou marqué comme n'étant pas à reprendre à l'aide du descripteur ci-dessous.

#### B - Descripteur spécifique à disposition des services déconcentrés

Un autre descripteur « RESYTAL - Décision » est mis à la disposition des services déconcentrés. Il devra être utilisé dans les situations suivantes uniquement :

- marquer les établissements qui auront été vérifiés : l'utilisation de la valeur « Anomalie confirmée » indique que l'établissement a été vérifié mais que l'anomalie n'est volontairement pas corrigée, avec pour conséquence la non-reprise de l'établissement dans USAGERS.
- indiquer qu'une incohérence entre les données de l'INSEE et de la BDNU a été détectée (valeur « Incohérence INSEE/BDNU détectée »). Le BMOSIA expertisera l'incohérence en relation avec l'assistance BDNU.
- indiquer qu'une incohérence entre les données de la BDNU et celles mises à disposition dans SIGAL dans l'onglet BDNU a été détectée (valeur « Incohérence BDNU/SIGAL détectée »). Le BMOSIA expertisera l'incohérence en relation avec l'assistance BDNU.
- Indiquer que cet établissement doit faire l'obiet de l'attribution d'un identifiant NUMAGRIT par une procédure spéciale de « numagritisation » en masse prévue juste avant la reprise des données pour RESYTAL
- Indiquer que cet établissement ou atelier (selon le niveau sur lequel est porté le descripteur) ne doit pas faire l'objet d'une reprise dans RESYTAL.

L'usage de ce descripteur est facultatif.

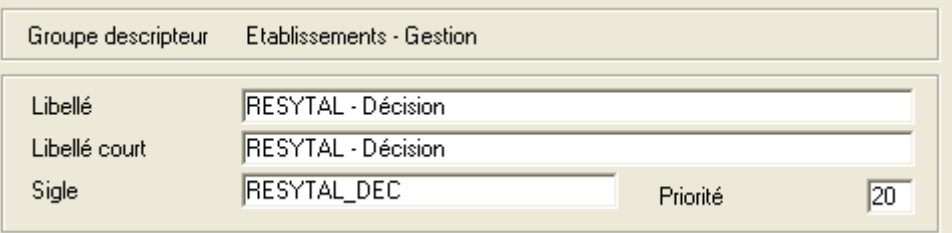

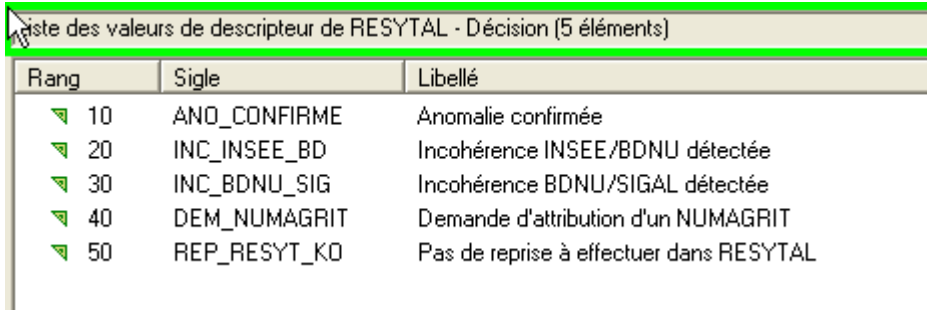

#### C - Relation permettant de fusionner des établissements

Une nouvelle relation est mise à disposition des services déconcentrés. Elle permettra d'indiquer que les ateliers d'un établissement présent dans SIGAL, sans SIRET, ni NUMAGRIT, doivent être repris avec l'établissement cible de la relation disposant déjà de l'identifiant SIRET ou NUMAGRIT.

Si cette relation est définie au niveau de l'établissement , tous les ateliers de l'établissement (respectant les règles de reprise RESYTAL) seront repris dans RESYTAL. Mais cette relation peut également être portée uniquement sur un atelier si c'est un atelier spécifique qui doit être repris.

L'usage de cette relation est facultatif.

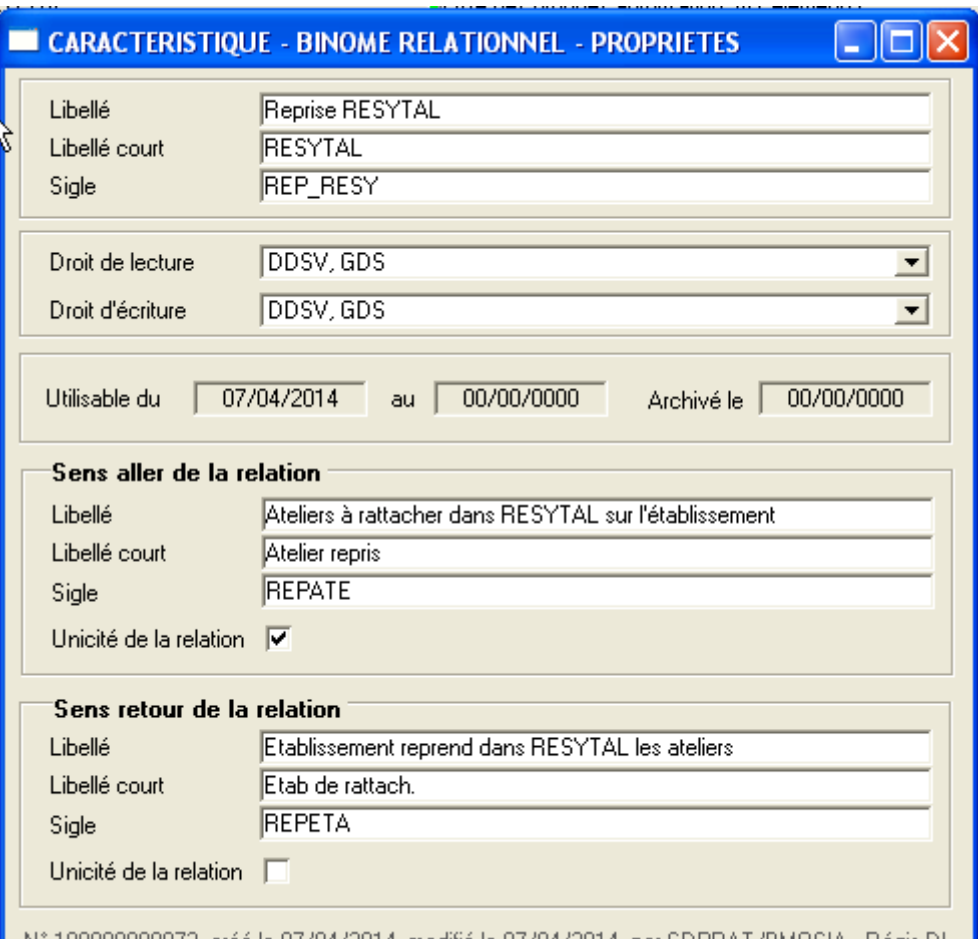

## <span id="page-6-0"></span>IV - Travail à effectuer

Le tableau ci-dessous préconise les actions à effectuer en fonction du motif de non reprise dans USAGERS (indiqué par la valeur du descripteur).

Un ordre de priorité de traitement a également été indiqué à titre d'information (1ère colonne du tableau cidessous).

En résumé :

- les valeurs de descripteurs de priorité 1 concernent les **établissements** qui sont **identifiés (c'est à dire disposant d'un N° SIRET ou d'un N° NUMAGRIT)** mais pour lesquels un problème a été détecté soit sur l'identifiant de l'établissement, soit sur les ateliers de cet établissement.
- les valeurs de descripteurs de priorité 2 concernent les **établissements non-identifiés** mais **disposant d'un atelier et/ou d'une autorisation**. .
- la valeur de descripteur de priorité 3 concerne les **établissements non-identifiés** et **sans atelier**.
- les valeurs de descripteurs de priorité 4 concernent les établissements qui feront l'objet d'un traitement spécifique et pour lesquels aucune correction n'est demandée aux services déconcentrés.

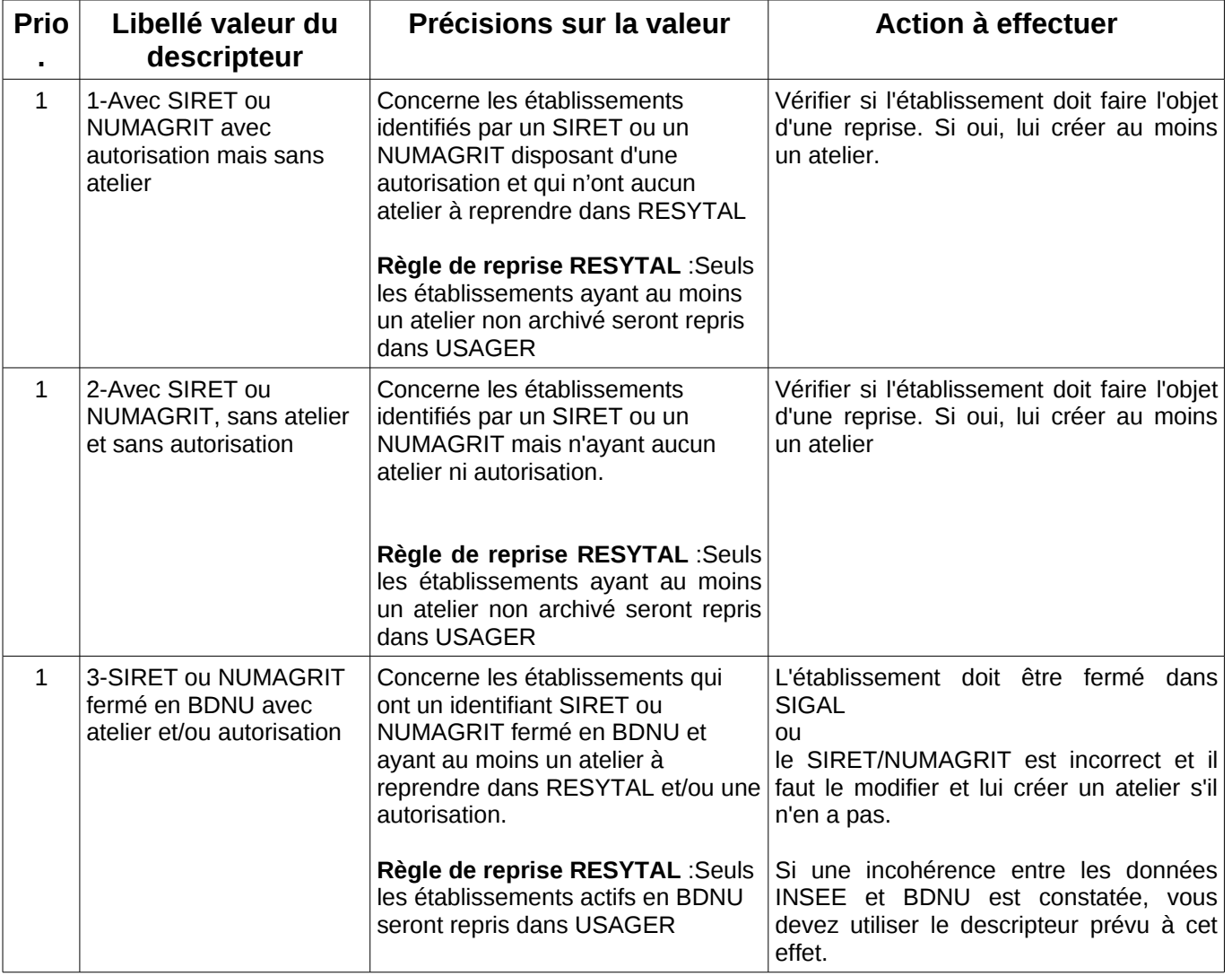

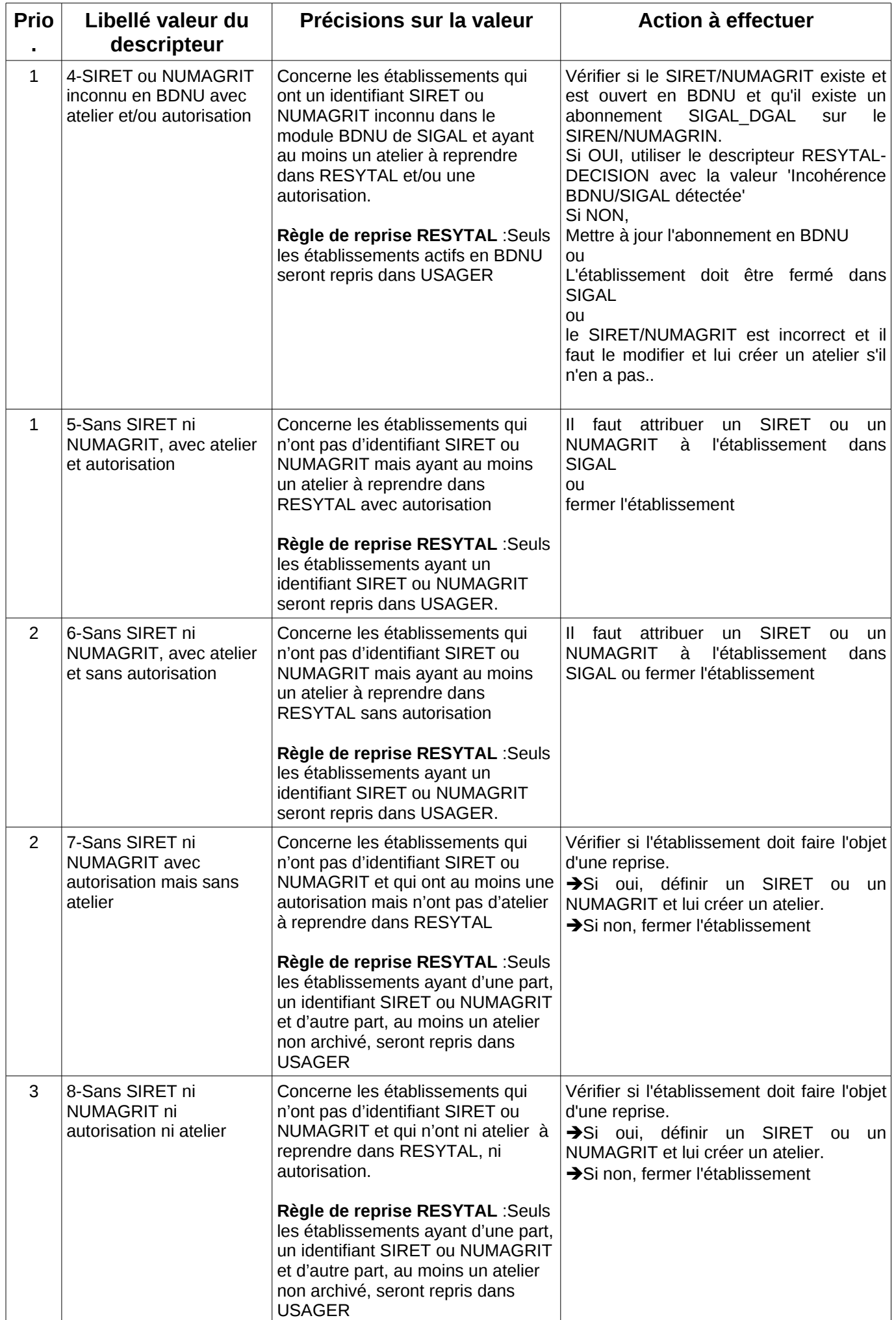

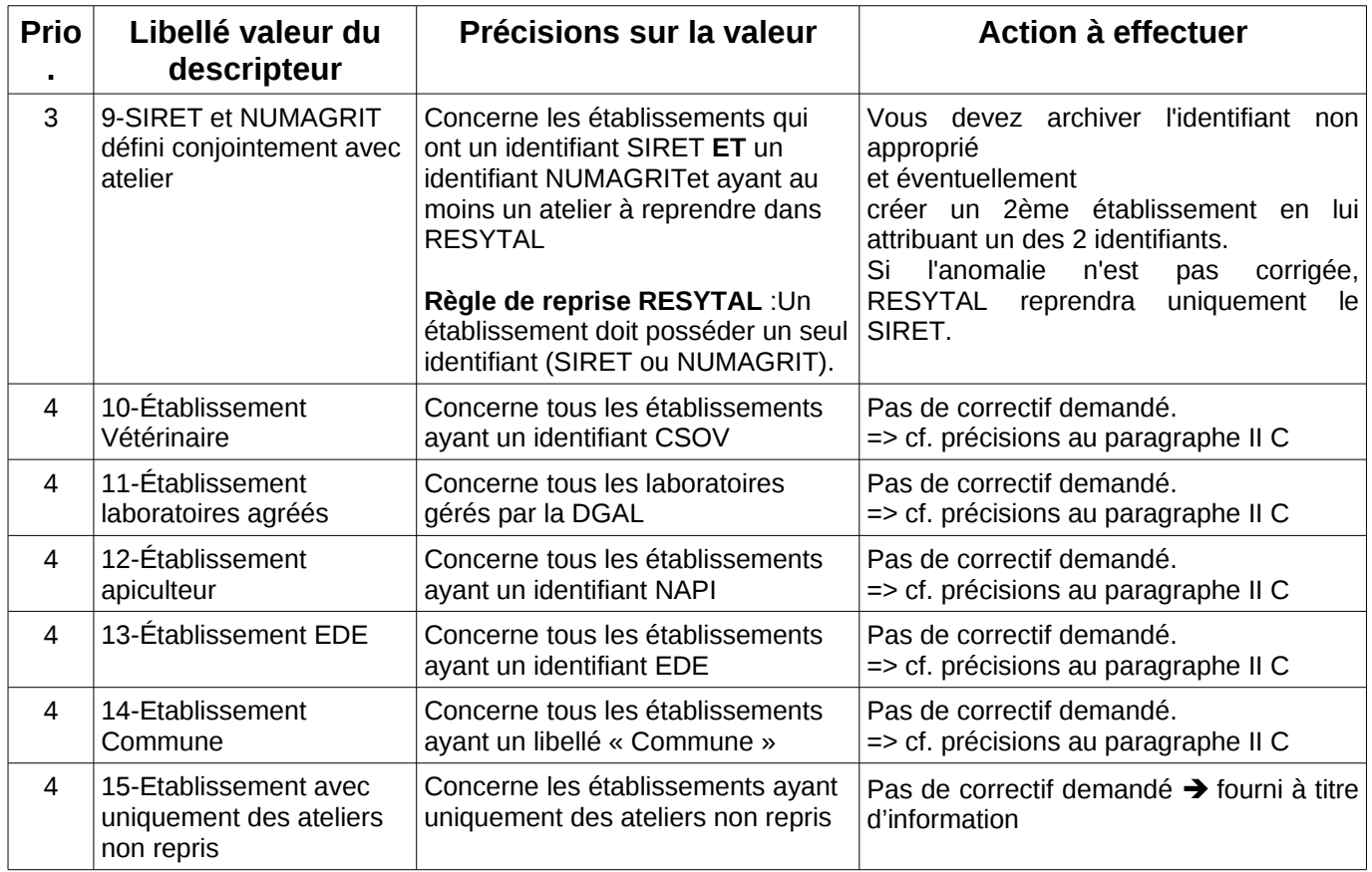

Lors de la ré-exécution hebdomadaire de la procédure, les établissements ayant fait l'objet d'une correction auront le descripteur 'RESYTAL - Anomalie de reprise établissement détectée' soit supprimé s'il n'y a plus d'anomalies, soit affecté d'une nouvelle valeur si une autre anomalie est détectée. De même, la présence du descripteur « RESYTAL - Décision » renseigné (quelque soit la valeur) entraîne la suppression du descripteur 'RESYTAL - Anomalie de reprise établissement détectée'.

**Pour rappel, SIGAL offre la possibilité de faire des extractions sous Excel ou Calc des établissements à partir des valeurs de descripteurs définis.** 

### V - Tableau de bord de suivi

Un tableau de bord de suivi sera mis en ligne à l'issue de chaque traitement hebdomadaire afin de vous permettre de suivre l'état de la base usagers SIGAL au regard de ces exigences de fiabilisation.

Ce tableau de bord sera consultable prochainement sur le portail du système d'information de l'alimentation à l'adresse suivante :

<http://si-alimentation.national.agri/spip.php?rubrique257>

#### VI - Mise en œuvre

Ce dispositif sera opérationnel en environnement de production **à partir du 15 avril 2014**. Si vous avez des remarques et/ou suggestions à faire, nous vous invitons à les faire connaître à votre COSIR qui se chargera de les transmettre au BMOSIA.

#### VII - Assistance utilisateur

Les modalités d'assistance aux utilisateurs sont identiques à celles existantes actuellement sur SIGAL, le COSIR de votre région restant votre interlocuteur privilégié.

> Le directeur général adjoint Chef du service de la coordination des actions sanitaires – C.V.O

> > Jean-Luc ANGOT

# **Annexe 1 : Liste des classes ateliers obsolètes** (au 01/04/2014)

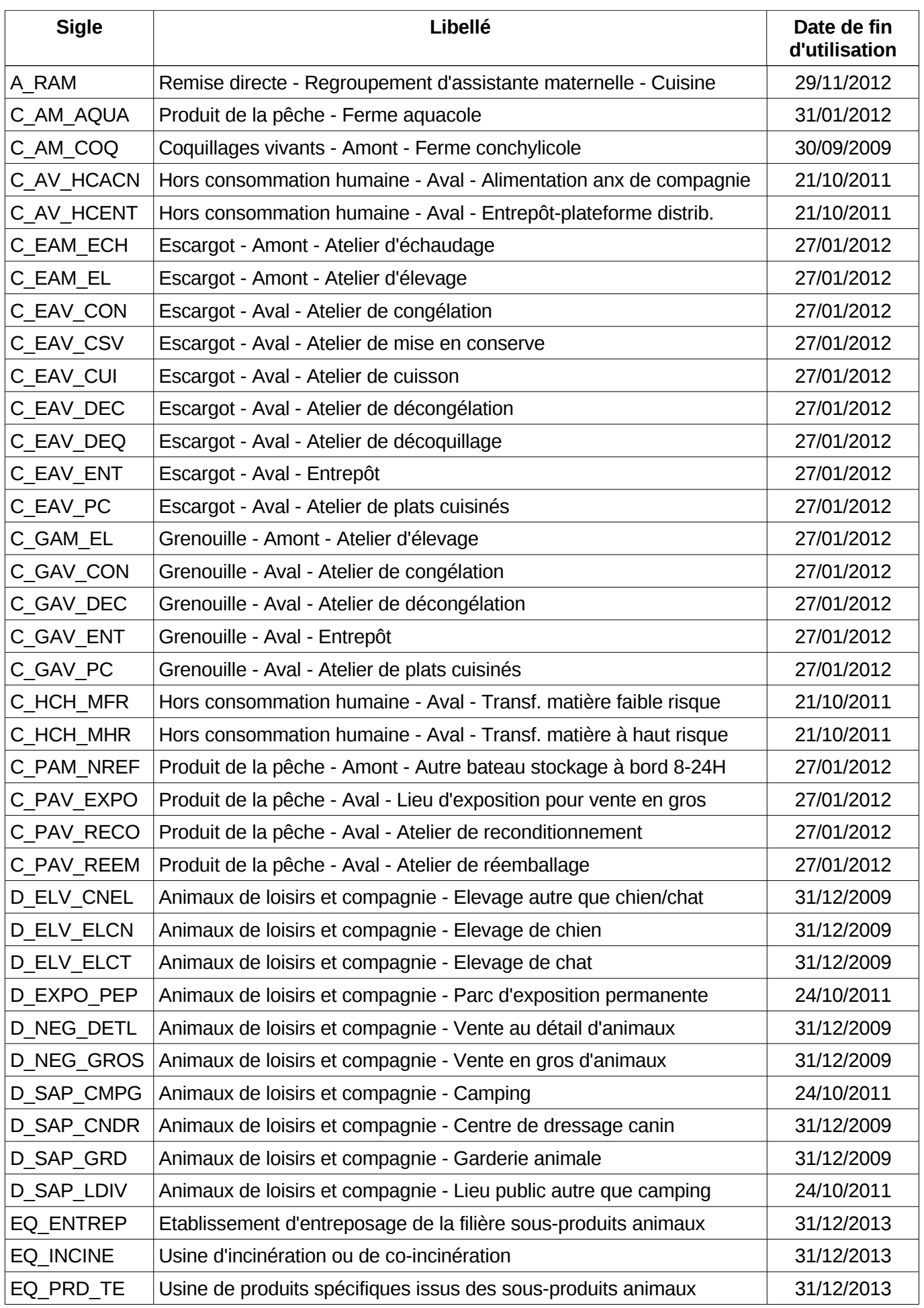

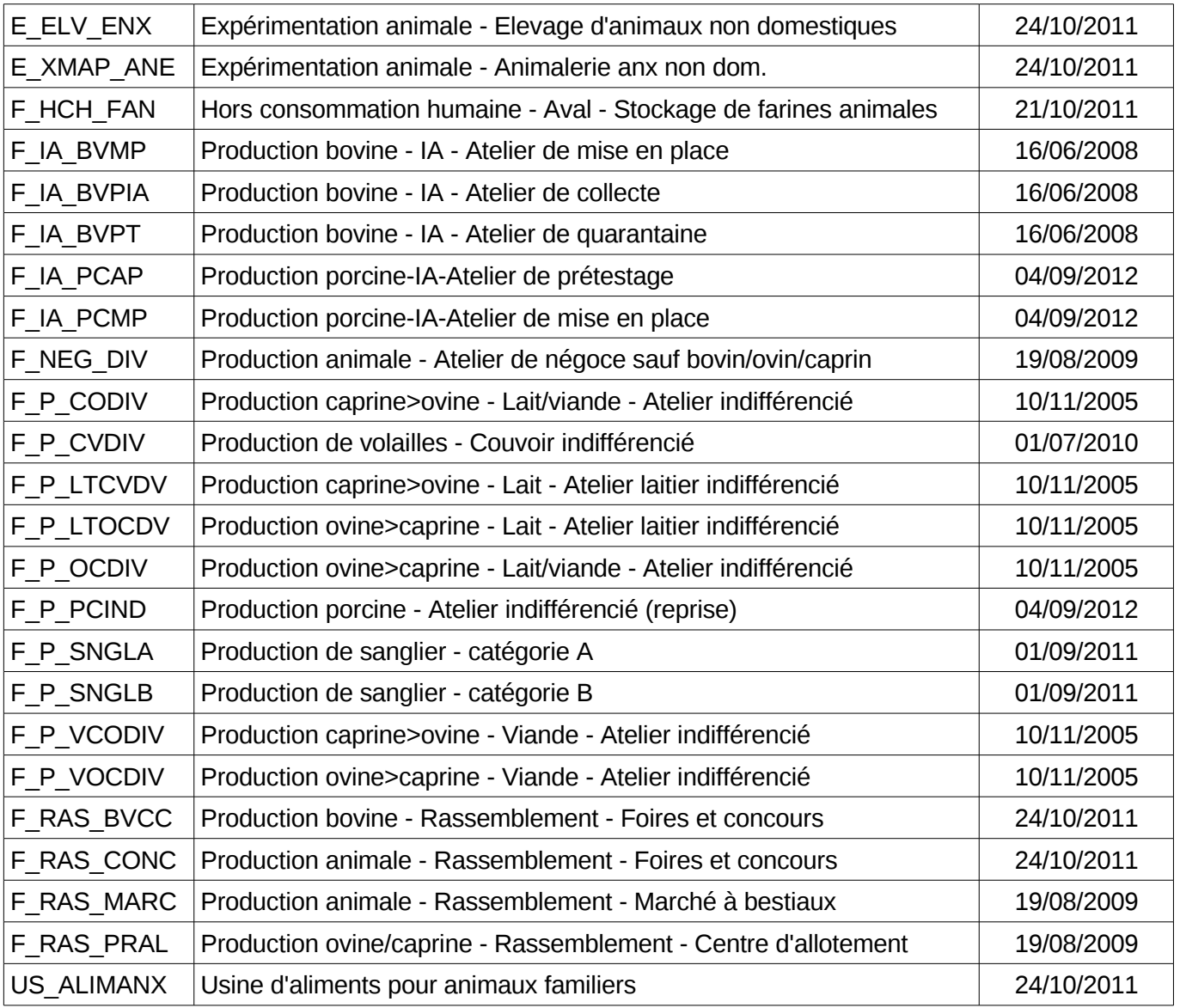